1Department of Applied Physics, Stanford University 2Department of Material Science Engineering, Stanford University

$$
\sum_{C} \max(0,1 - y_{ij}x_iw_j) + \lambda ||W||^2
$$

# Classification of natural landmarks and human footprints of Amazon using satellite data Kaifeng Chen<sup>1</sup>, Yao Zhou<sup>2</sup>

### **Objective**

## **Results**

**Dataset**

1. G. M. Foody and A. Mathur. A relative evaluation of multiclass image classification by support vector machines. *IEEE* 

2. A. Mathur and G. M. Foody. Multiclass and binary svm clas- sification: Implications for training and classification users. *IEEE* 

- *Transactions on Geoscience and Remote Sensing*, 42(6):1335–1343, June 2004.
- *Geoscience and Remote Sensing Letters*, 5(2):241–245, April 2008 .
- 
- - *Conference on Learning Representations* (2014).

In our project, we use Kaggle Amazon satellite image data, and develop deep learning algorithms to correctly classify all the images into in total 17 classes. We use SVM as the baseline, and use convolutional neural network along with transfer learning using VGG-16 for further improvements. We present the obtained accuracies as well as the  $F_2$  scores.

> 3. Wei, Y., Xia, W., Huang, J., Ni, B., Dong, J., Zhao, Y., and Yan, S. CNN: Single-label to multi-label. CoRR, abs/1406.5726, 2014. 4. Simonyan, K. & Zisserman, A. Very deep convolutional networks for large-scale image recognition. In *Proc. International*

The understanding of natural landmarks and human footprints of the Amazon is of great importance for the preservation of the forest and habitat of Amazon. Such understanding requires not only the knowledge of the nature itself, but also the allocation of natural resources and the effects of human activities. Thus for this purpose, it is useful to classify the different regions of Amazon with correct labels.

- We preprocessed data and implemented SVM classifiers using raw pixels or extracted features of compressed 32x32 images as our baseline. We achieved our baseline overall validation accuracy 35% and  $F<sub>2</sub>$  score 0.68.
- We implemented a convolutional neural network on compressed 32x32 images and achieved overall validation accuracy 41% and  $F<sub>2</sub>$  score 0.85.
- We implemented transfer learning with VGG16 on original images and achieved overall validation accuracy 55% and  $F<sub>2</sub>$  score 0.92.

Kaggle Amazon satellite image dataset contains in total 40479 images with corresponding labels. Each image is of size 256x256, and can belong to one or many classes among the in total 17 classes. Fig. 1 is a collection of  $\frac{1}{20000}$ examples. The numbers of occurrences of each label are not evenly distributed (Fig. 2). Here we use 80% of the data as the training data, and the rest as the validation data.

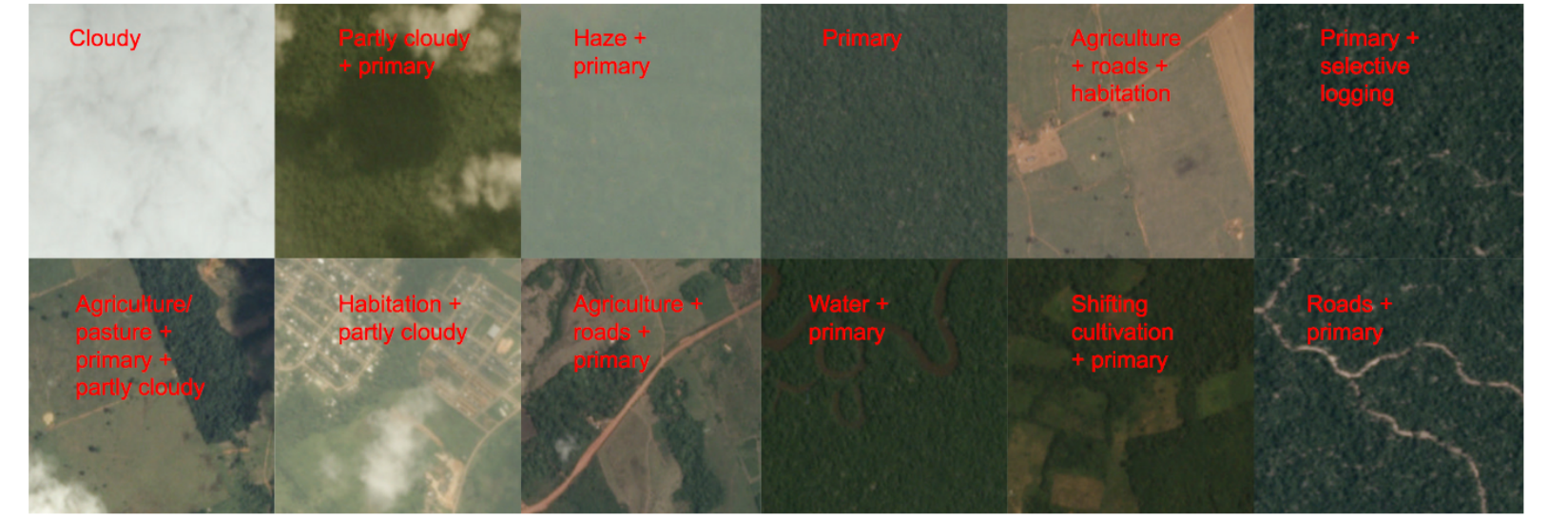

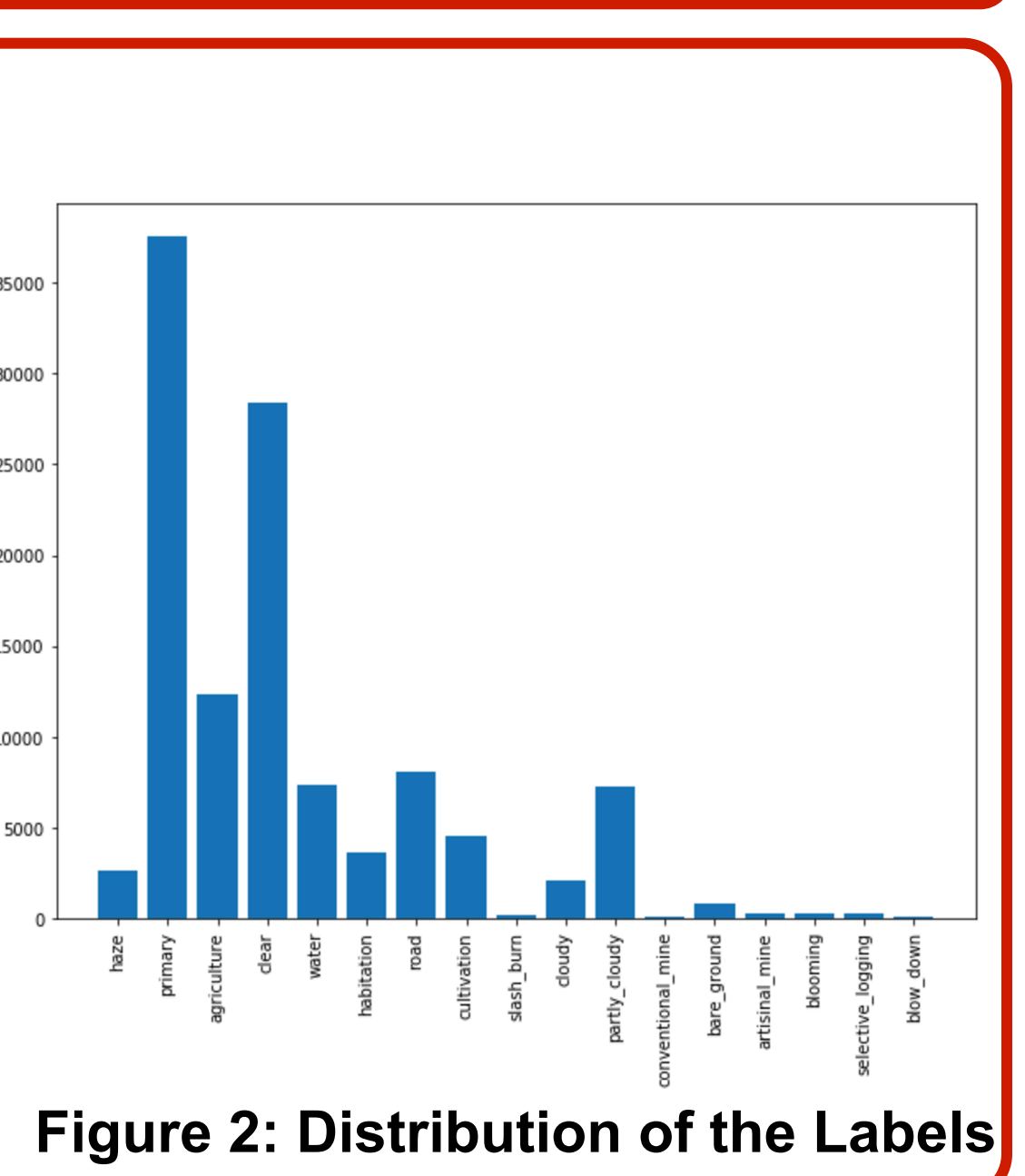

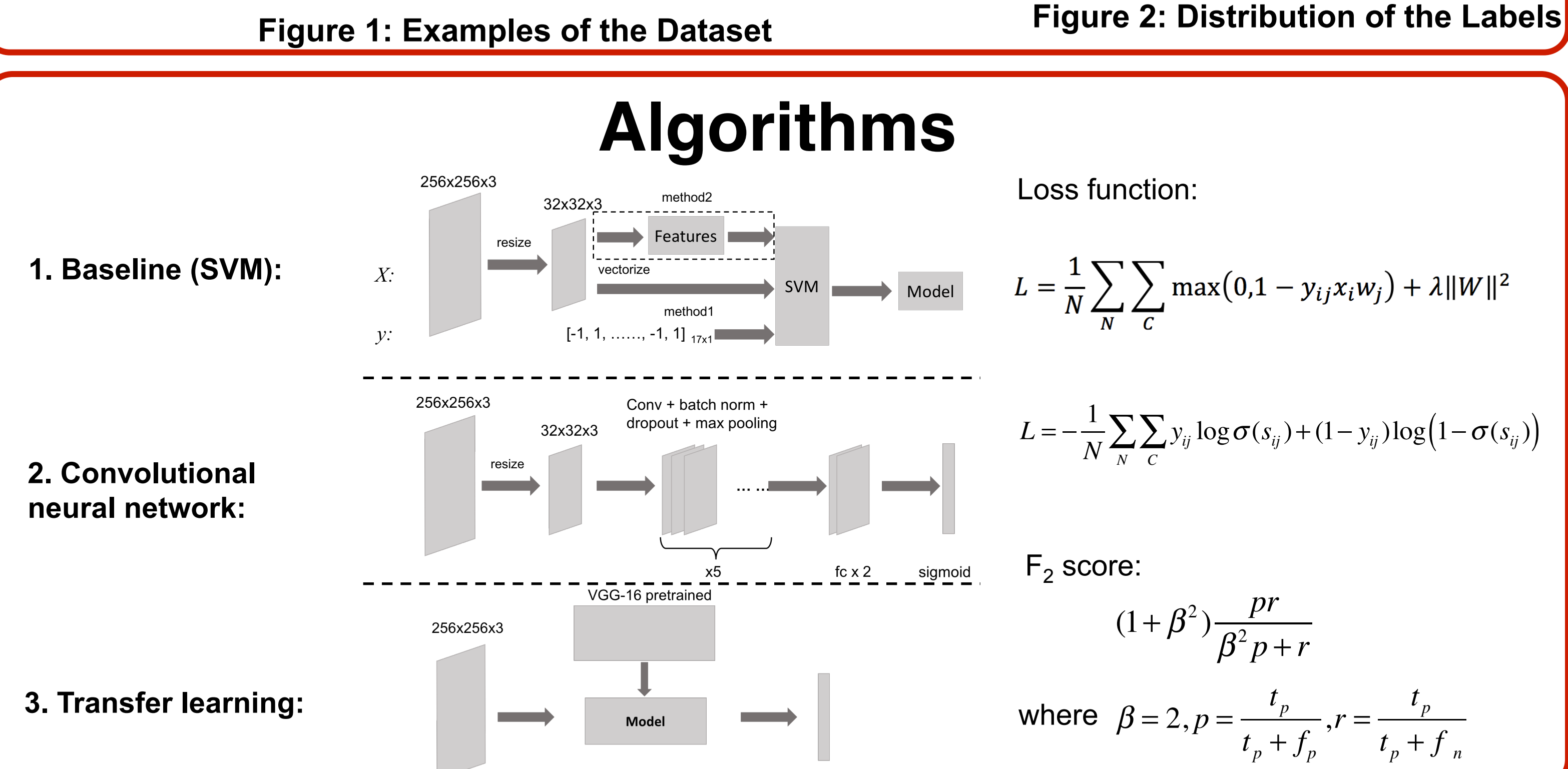

$$
(1+\beta^2)\frac{pr}{\beta^2 p + r}
$$
  

$$
\beta = 2, p = \frac{t_p}{t_p + f_p}, r = \frac{t_p}{t_p + f_n}
$$

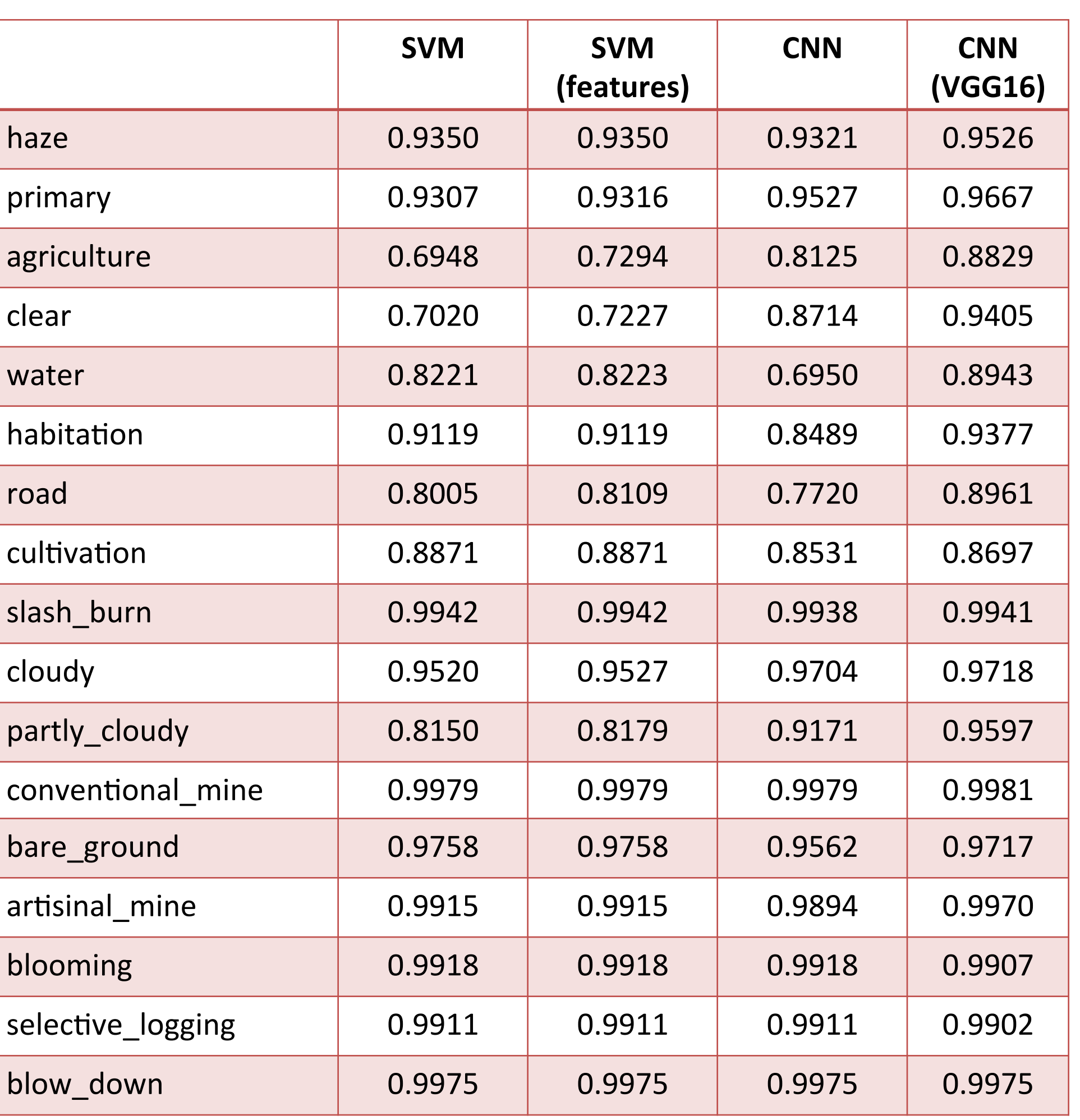

### Table 2: Overall Validation Accuracy and F<sub>2</sub> Score

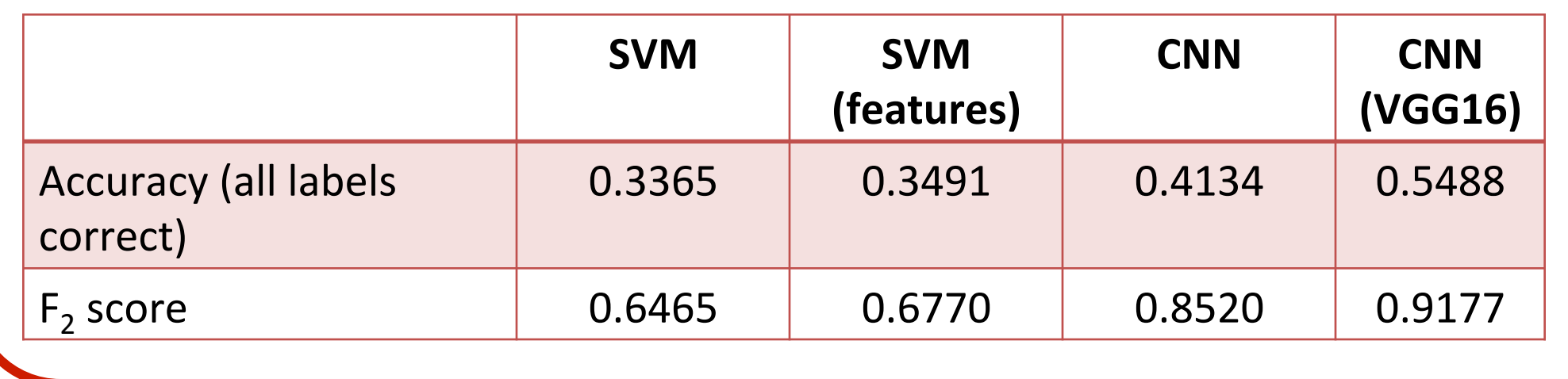

#### **Table 1: Validation Accuracy by Class**

### **Figure 3: Label Visualization of CNN**

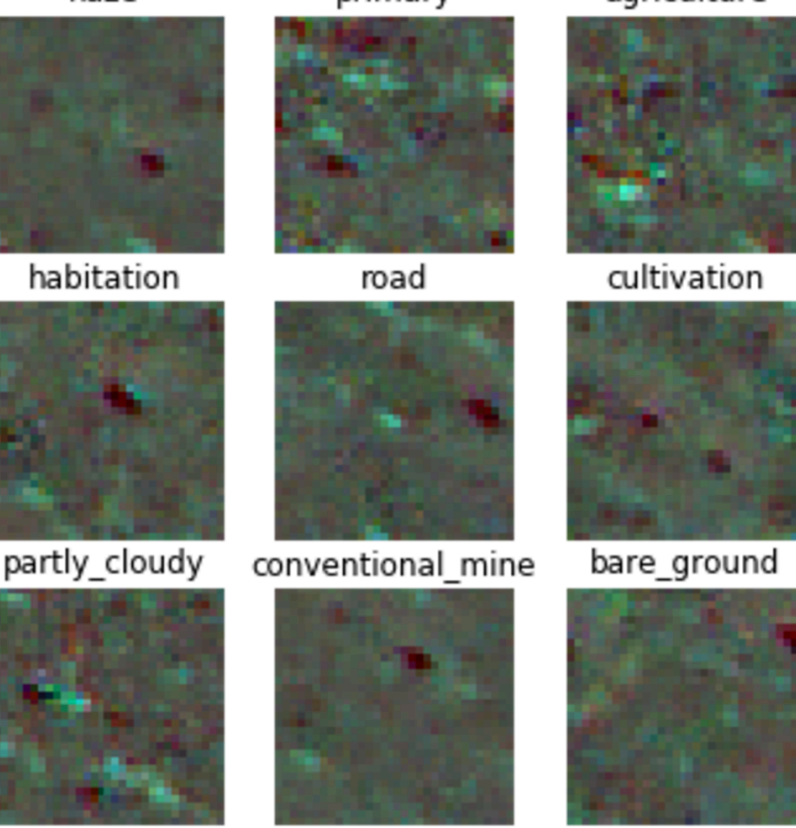

elective logging

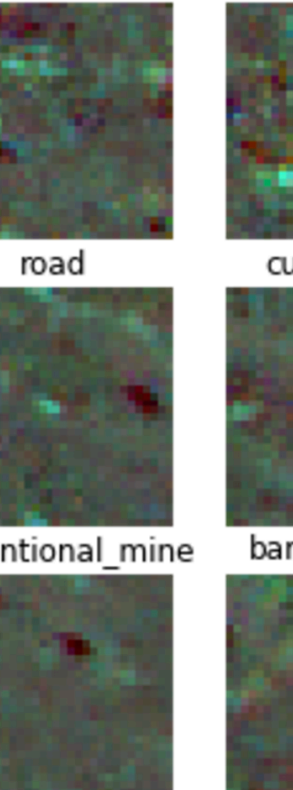

blow dowr

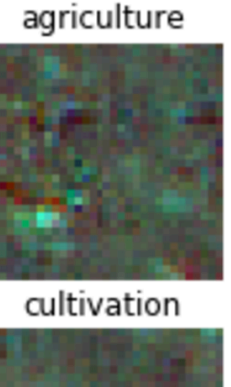

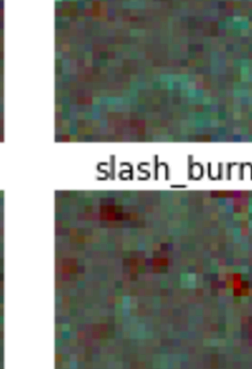

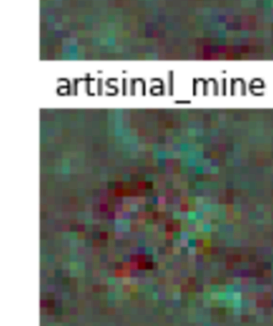

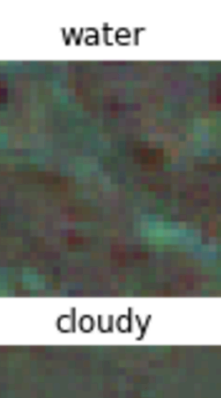

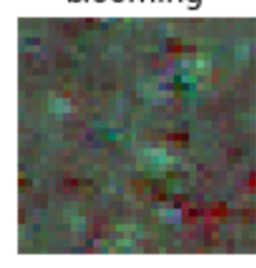

$$
\frac{1}{N}\sum_{N}\sum_{C}y_{ij}\log \sigma(s_{ij})+(1-y_{ij})\log(1-\sigma(s_{ij}))
$$

### **Conclusion**

### **Future Work**

- To learn the correlation among different labels, more sophisticated loss function or architecture could be used.
- To improve  $F<sub>2</sub>$  score, threshold values used for each label could also be incorporated into the learning process.